## **SERVIÇO PÚBLICO FEDERAL INSTITUTO FEDERAL DE EDUCAÇÃO, CIÊNCIA E TECNOLOGIA DE ALAGOAS** DIRETORIA DE GESTÃO DE PESSOAS

## FLUXOGRAMA PARA CAPACITAÇÃO EXTERNA

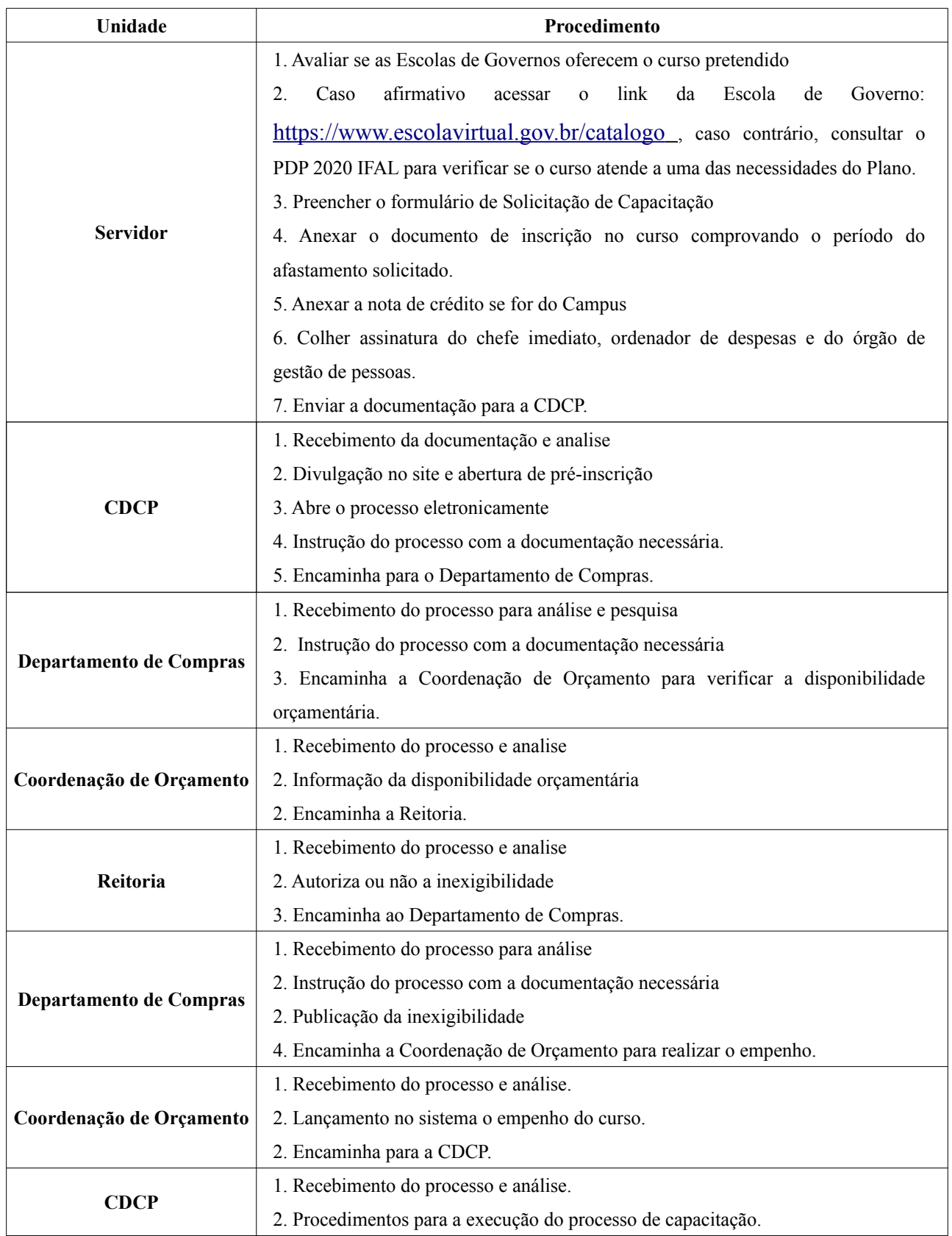